## TreeJuxtaposer: Scalable Tree Comparison using Focus+Context with Guaranteed Visibility Tamara Munzner Univ. British Columbia François Guimbretière Univ. Maryland College Park Serdar Taşiran Li Zhang, Yunhong Zhou

Koç University

Hewlett Packard Systems

Research Center

### Tree comparison • Active area: hierarchy visualization – previous work: browsing – comparison still open problem • Bioinformatics application – phylogenetic trees reconstructed from DNA

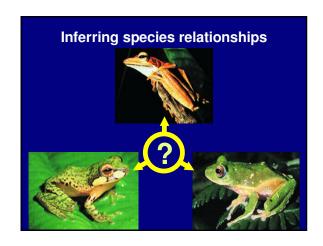

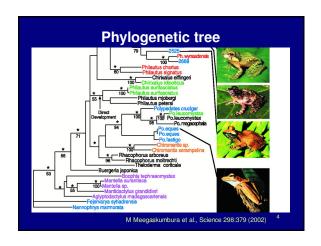

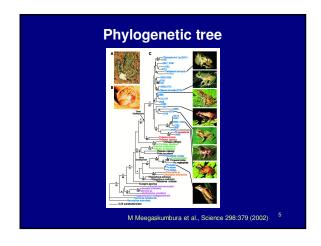

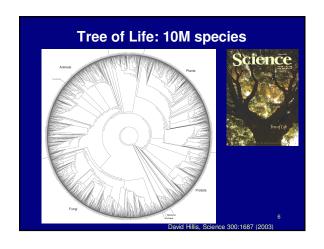

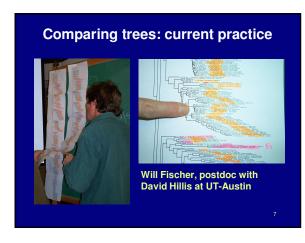

### **Biologists' requirements**

- Reliable detection of structural differences

   rapid identification of interesting spots
- Analysis of differences in context
   mostly side by side comparison
- · Manipulation of increasingly larger trees
- Support for multiple platforms

### **TreeJuxtaposer contributions**

- Interactive tree comparison system
  - automatic detection of structural differencessub-quadratic preprocessing
  - efficient Focus+Context navigation and layout
     merge overview and detail in single view
  - guaranteed visibility under extreme distortion
- Scalable
  - dataset size: handles 280K 500K nodes
  - display size: handles 3800x2400 display

### TreeJuxtaposer video

- · Platforms shown
  - java 1.4, GL4Java 2.7 bindings for OpenGL
  - Windows
    - 2.4 GHz P3, nVidia Quadro4 700XGL
    - 1.1GB java heap
    - window sizes 1280x1024, 3800x2400
  - Linux
    - 3.1 GHz P4, nVidia GeForce FX 5800 Ultra
    - 1.7GB java heap
    - window size 800x600

10

### **Outline**

- · Application domain: evolutionary trees
- Demonstration
- Computing structural differences
- Guaranteed visibility of marked areas
- · Results and conclusions

Comparing tree

rayfinned fish
salamander
frog
mammal
bird
croccodile
lizard
snake
turtle
lungfish

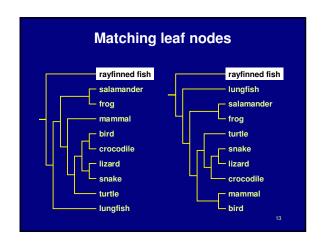

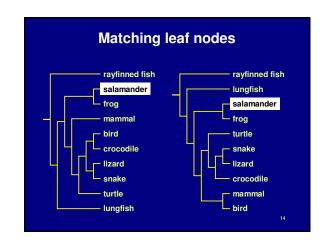

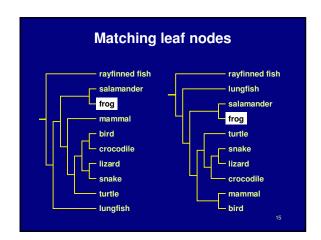

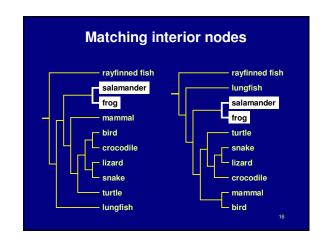

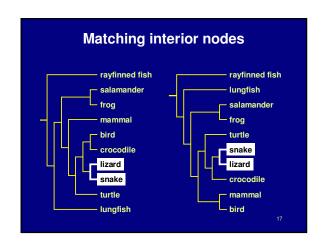

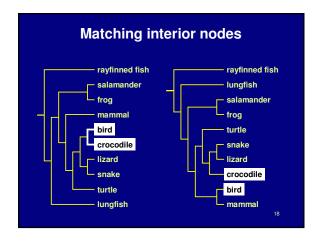

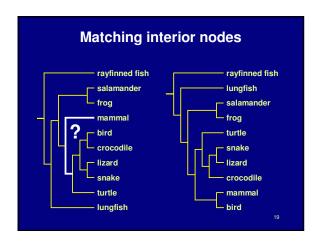

# Previous work Tree comparison RF distance [Robinson and Foulds 81] perfect node matching [Day 85] creation/deletion [Chi and Card 99] leaves only [Graham and Kennedy 01]

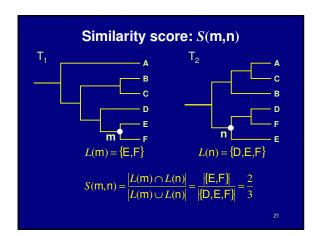

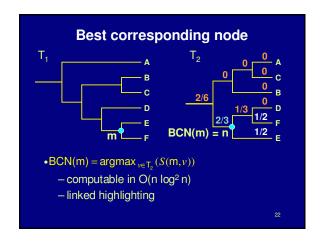

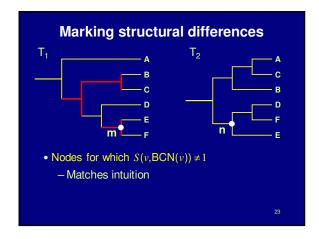

# Outline Application domain: evolutionary trees Demonstration Computing structural differences Guaranteed visibility of marked areas Results and conclusions

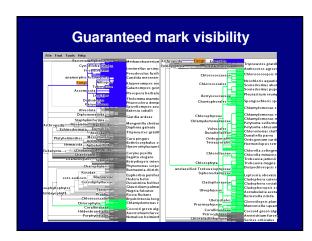

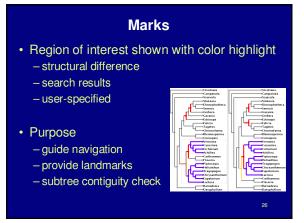

### Guaranteed visibility of marks

• How can a mark disappear?

27

### **Guaranteed visibility of marks**

How can a mark disappear?
 moving outside the frustum

28

### **Guaranteed visibility of marks**

- How can a mark disappear?
  - moving outside the frustum
- Solutions
  - choose global Focus+Context navigation
    - "tacked down" borders

20

### Focus+Context previous work

- combine overview and detail into single view
- Focus+Context
  - large tree browsing
    - Cone Trees [Robertson et al 91]
    - Hyperbolic Trees [Lamping et al], H3 [Munzner 97]
    - SpaceTree [Plaisant et al 02]
    - DOI Trees [Card and Nation 02]
  - global
    - Document Lens [Robertson and Mackinlay 93]
    - Rubber Sheets [Sarkar et al 93]
- our contribution
  - scalability, guaranteed visibility

### **Guaranteed visibility of marks**

- How can a mark disappear?
  - moving outside the frustum
- Solutions
  - choose global Focus+Context navigation
    - "tacked down" borders

31

### **Guaranteed visibility of marks**

- How can a mark disappear?
  - moving outside the frustum
  - occlusion
- Solutions
  - choose global Focus+Context navigation
    - "tacked down" borders

32

### **Guaranteed visibility of marks**

- How can a mark disappear?
  - moving outside the frustum
  - occlusion
- Solutions
  - choose global Focus+Context navigation
    - "tacked down" borders
  - choose 2D layout

33

### **Guaranteed visibility of marks**

- · How can a mark disappear?
  - moving outside the frustum
  - occlusion
  - culling at subpixel sizes
- Solutions
  - choose global Focus+Context navigation
    - "tacked down" borders
  - choose 2D layout

34

### **Guaranteed visibility of marks**

- How can a mark disappear?
  - moving outside the frustum
  - occlusion
  - culling at subpixel sizes
- Solutions
  - choose global Focus+Context navigation
    - "tacked down" borders
  - choose 2D layout
  - develop efficient check for marks when culling

35

## Preserving marks while culling • Show mark at unculled node Visibility limit

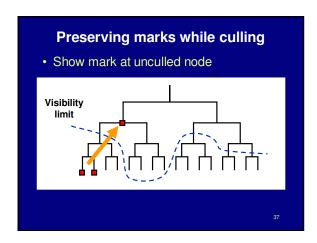

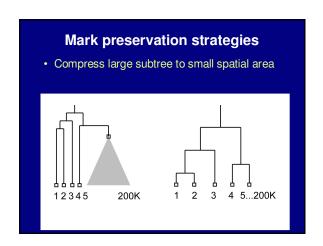

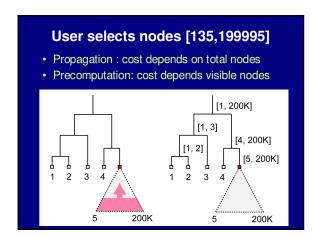

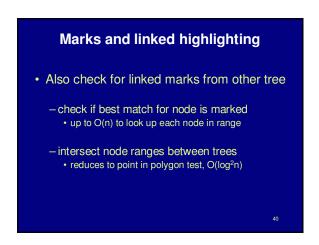

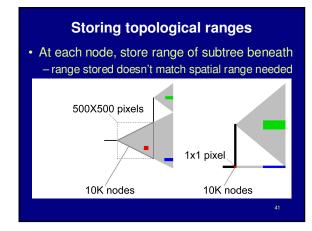

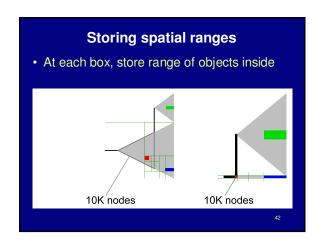

### Spatial range solution

- · Recursive spatial subdivision
  - quadtree
  - store range of objects enclosed for each cell
  - quick check: spatial range vs. selection range
- Extending quadtrees to Focus+Context
  - quadtree cells also "painted on rubber sheet"
  - efficient O(log n) update when stretch/shrink
    - · details in paper

40

### **Guaranteed visibility previous work**

- Visibility of abstract information
  - Effective view navigation [Furnas 97]
  - Critical zones [Jul and Furnas 98]

44

### **Outline**

- Application domain: evolutionary trees
- Demonstration
- · Computing structural differences
- · Guaranteed visibility of marked areas
- · Results and conclusions

45

### **Difference computation**

- Powerful and totally automatic
  - leads users to important locations
  - efficient algorithms: 7s for 2x140K nodes
  - matches intuition
    - UT-Austin Biology Lab, several others
- Challenges
  - memory footprint
  - handling weighted edges

46

### **Guaranteed visibility**

- · Relief from exhaustive exploration
  - missed marks lead to false conclusions
  - hard to determine completion
  - tedious, error-prone
- Compelling reason for Focus+Context
  - controversy: does distortion help or hurt?
  - strong rationale for comparison

17

### **Guaranteed visibility challenges**

- Integration with progressive rendering
  - might lose context during motion
  - need several seeds for rendering queue
    - · focus point
    - marked items
  - up to empirical cutoff, no guarantees
- Constraint to fit everything in frustum
  - instead could show indirectly

### **Future Work**

- Adoption
  - open-source release
  - tighter integration with biology tools
  - broad range of application domains
- · Detectability vs. visibility
  - display resolution, surrounding colors
- Extend difference computation
  - weighted trees
  - -graphs

49

### Conclusion

- First interactive tree comparison system
  - automatic structural difference computation
  - guaranteed visibility of marked areas
- Scalable to large datasets
  - -250,000 to 500,000 total nodes
  - all preprocessing subquadratic
  - all realtime rendering sublinear
- Techniques broadly applicable
  - not limited to biological trees

50

### **Acknowledgments**

- Biologists
  - David Hillis, Bob Jensen, Will Fischer, Derrick Zwickl
- Computer scientists
  - Nina Amenta, Katherine St. John
- · Partial funding
  - NSF/DEB-0121682
- Talk preparation
  - Mary Czerwinski, Pat Hanrahan, George Robertson, Chris Stolte, Diane Tang, Gina Venolia